**REV-00<br>BBA/05/10 BBA/05/10** 2014/0

> BACHELOR OF BUSINESS ADMINISTRATION First Semester Computer Fundamental and Tally (BBA - 05)

**Duration: 3Hrs.** Full Marks: 70

Part-A (Objective) =20 Part-B (Descriptive)=50

(PART-B: Descriptive)

**Duration: 2 hrs. 40 mins.** Marks: 50

 $2\times5=10$ 

1. Answer the following questions: (any *five)*

*a)* Convert the followings from binary to decimal:

11011.11

*b)* Convert the followings from octal to binary: 2571

c) Give the syntax of the following excel functions:  $(i)$ If() (ii) sumif()

*d)* Convert the followings from decimal to binary: 963.875

*e)* Convert the followings from hexadecimal to binary: 9AF03

 $f$ ) Mention the name of the first computing machine. Who is the father of modern computer?

*g)* What is contra voucher?

### 2. **Answer the following questions:** (any*five)* 3x5 = **15**

- *a)* Discuss the relative and absolute cell addressing.
- *b)* What is workbook and worksheet? How many total number of worksheets are present in a single workbook? What is the address of the first cell of a worksheet?
- e) Explain any six characteristics of computer.
- *d)* Write a short note on history of computers.
- *e)* Classify computer memory and explain each type.
- *f)* List out three input devices and three output devices.
- *g)* Write short note on Reversing Journal.

## **3. Answer the following questions:** (any *five)* 5x5 = **25**

- *a)* Explain the areas in which computers are being applied to carry out specialized tasks.
- *b)* Draw the block diagram of a computer system and explain the functions of every unit.
- e) How many computer generations are available? Explain every generation featuring the major technology used in.
- *d)* Broadly classify computer software. Explain every type of software with an specific example.

\*\*\*\*\*

- *e)* What is spreadsheet software? Give examples. State different components of an excel worksheet.
- *f)* Differentiate between primary and secondary memory.
- *g)* Briefly explain the salient features of Tally.ERP 9.

REV-OO *BBA/05110*

# BACHELOR OF BUSINESS ADMINISTRATION First Semester Computer Fundamental and Tally (BBA - 05)

*(The figures in the margin indicate full marks for the questions)*

## Duration: 20 minutes

## PART A- Objective Type

### Choose the correct answer:

- 1. Second-generation computers were manufactured using which technology?
	- (a) Vacuum tubes (b) Transistors (c) ICs (d) None of these
- 2. Time sharing operating system were used in which generation of computers?
	- (a)First (b) Second (c) Third (d) Forth
- 3. The brain of the computer is the
	- (a) CU (b) ALU (c) CPU (d) All of these
- 4. 1 nanosecond= $\frac{\text{seconds}}{\text{seconds}}$ 
	- (a)  $1 \times 10^{-12}$  (b)  $1 \times 10^{12}$  (c)  $1 \times 10^{9}$  $(d) 1x10^{-}$
- 5. Which of the following is an input device:
	- (a) LCD monitor (b) Plasma monitor (c) Inkjet printer (d)Scanner

6. Which of the following symbols is not used in hexadecimal number systems:

(a) A (b) H (c) E (d) F

7. Base of octal number system is:

(a) 2 (b) 10 (c) 8 (d) 16

8. In EEPROM, which of the following technology is used to erase the contents:

(a) Ultraviolet rays (b) Electrically (c) Sunlight (d) None of these

 $Marks - 20$ 

 $1 \times 20 = 20$ 

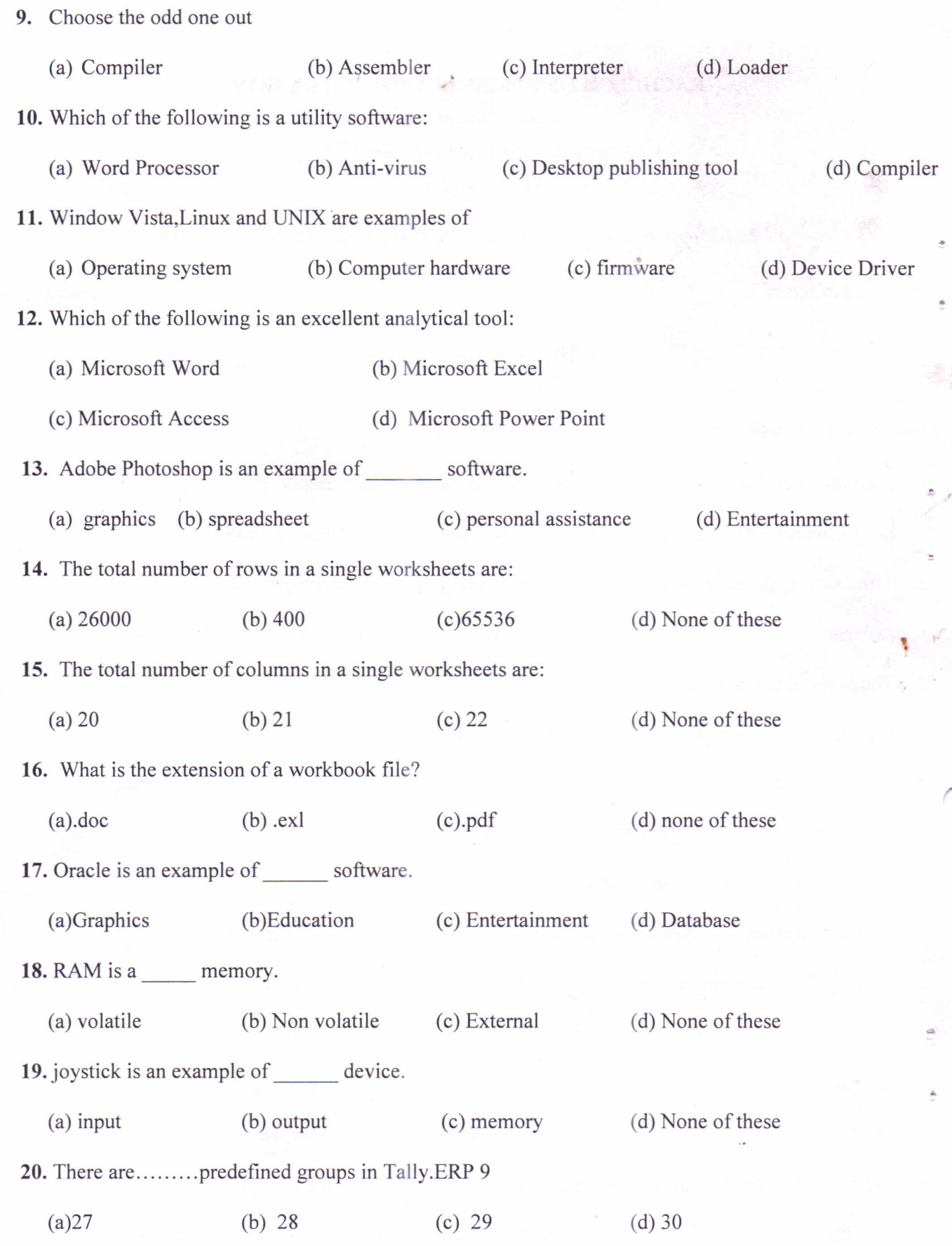

 $\hat{\theta}$ 

\*\*\*\*\*